**2024 • 2024 • 2024 • 2024 • 2024 • 2024 • 2024 • 2024 • 2024 • 2024 • 2024 • 2024 • 2024 • 2024 • 2024 • 2024 • 2024 • 2024 • 2024 • 2024 • 2024 • 2024 • 2024 • 2024 • 2024 • 2024 • 2024 • 2024 • 2024 • 2024 • 2024 • 2024** 

## **a024 !(** )

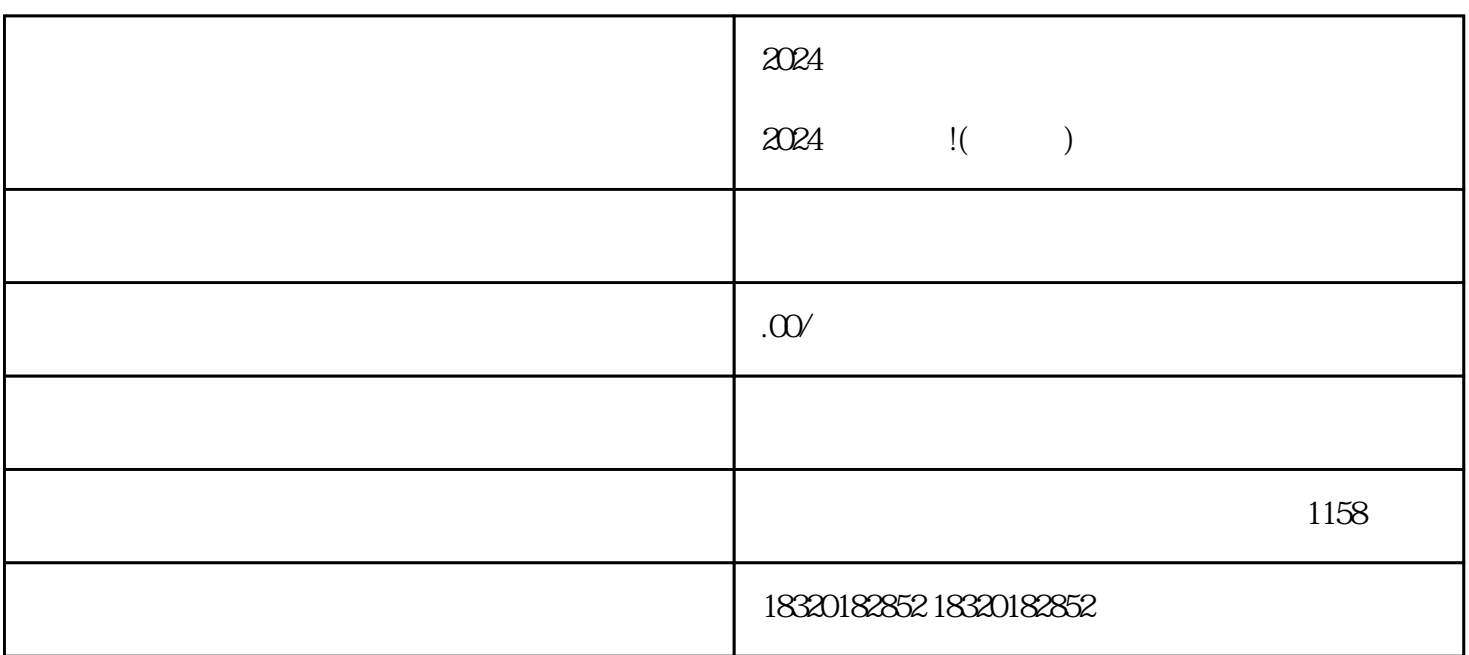

 $\chi$ 024  $--2024$ 

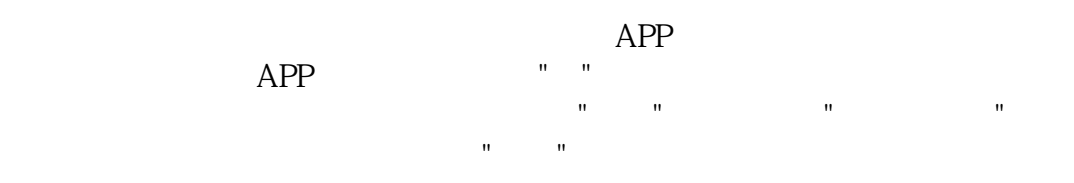

logo: extending the logo, and the logo, and the logo, and the logo, and the logo, and the logo, and the logo,  $\log$ 

zhiming

 $n=2$ himing  $n=2$ himing

 $2024$ 

 $2024$ 

 $1.$ 

1.资质方面

 $2.$